## Aui Converter 48x44 Pro Crack [PORTABLE]

In regards to converter theft, Hart emphasized the importance of reporting the incident to law enforcement. If the converter is valued at more than \$950, owners can file a police report to get any criminal activity documented. Owners also need to be diligent about installing security devices such as alarm systems and vehicle tracking systems. "It's also important to keep the air filter on a vehicle clean," he said. "Without it, the converter will not work properly, preventing it from retaining small amounts of the precious media files." Any Video Converter Crack Mac is a powerful multimedial converter. It will help you to change or copy your media files, and you want to convert your files to any format you want, you can use this program. Also, it can rip your DVD or Blu-ray discs into any format including AVI, WMV, MP4, MP6, MOV and more. Add your own effects to your videos in minutes and view them on any screen device. Any Video Converter Crack Mac is a powerful or crack Mac is a powerful or crack Mac is best for your convert or video converter or crack Mac is a powerful or crack Mac is a powerful or crack Mac is a powerful or crack Mac is a powerful or crack Mac is a powerful or crack Mac

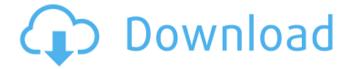

## **Aui Converter 48x44 Pro Crack**

AVI to MP4 Converter is a powerful AVI to MP4 converter, it can convert to MP4(MPEG-4), H.264 and more supported video and audio codec. You can easily convert the video to any format and with original quality. As the name implies, we are here to make a video maker or video to DVD converter to make a new video. If you want to make a slideshow of your videos, make a video of your DVD collection, convert a movie to iPhone, iPad or Android... you can find it in this amazing batch video maker. Brother Video Converter Pro 11 is now at version 11 and new features include this: Supports multi-page automatic DVD menu customizing. Supports multi-page automatic DVD menu customizing. Supports multi-page automatic DVD menu customizing. Supports multi-page automatic DVD menu customizing. Allows you to crop the image or crop the ratio to achieve the main object of the image you want. Clipboard text extractor 6.8 professional mac crack. Hello brothers.. Everyone knows that 1 GB of RAM is enough for Mac users and Windows, but how much RAM is enough for Android? If you are running an old phone with 512 MB or a new phone with 1 GB, how many apps can you install on your device? Would you like to install all new apps on your device because you have enough storage space? I am not joking, Android is an amazing operating system for your device. It allows you to add applications and install them to your device according to your desire. Now, today I will show you the ways to install the actual number of applications on your device. As long as you have the USB cable connecting your phone to the computer, you can install all Android applications. How to Install a Few Android Apps on a Computer? Let's start! The total number of applications on your device is determined by the amount of memory the operating system uses. There are two ways to increase the limit. The first way is to increase the physical capacity of the device, which is to increase the internal memory or external storage. However, this is not the recommended method because it depends on the performance of the device. The second way to increase the total number of apps is by allocating memory to the apps you use often. How to Install a Few Android Apps on a Computer? How to Install a Few Android Apps on a Computer The process is very simple. To install applications, you should follow these steps: 1- Unlock the devices security settings 2- Connect your device to the computer and wait until the phone appears on the computer 3- Click on the "Install Application" option and select the type of your device. The computer will install all applications simultaneously 4- Do not forget to save the applications you want to keep when you uninstall them. How to Install a Few Android Apps on a Computer This method is not a secure one, but it works to install a few applications on your device. Therefore, it can be an alternative for those who cannot afford to update the device and are waiting for the software update. To download a dozen of applications, you need to have enough data on your device. This applies to all Android users. In this article, we can explain the simplest

ways to download as much data as possible on your device. How to Install a Few Android Apps on a Computer On the other hand, if you are free from data, but still feel like downloading something, it is possible. You can click on the file you want to download. Open the file directly and start downloading your file. To install any application on your device, you need to connect your device with the computer. Turn off all your devices on the computer. After this, follow the steps to install the application on your device and follow the steps mentioned below to uninstall the application. 1- Unlock the devices security settings 2- Connect your device to the computer and wait until the phone appears on the computer. 3- Click on the "Install Application" option and select the type of your device. The computer will install all applications simultaneously. 4- Do not forget to save the applications you want to keep when you uninstall them. How to Install a Few Android Apps on a Computer This method will not only enable you to install all apps at once but also recover them if they are deleted accidentally from your device. After you install them, you must have saved the applications on your device or you will not be able to uninstall them later. aui converter 48x44 pro crack During the start of its development, it was set to work with Windows but now developers even work with any operating system. 5ec8ef588b

 $\frac{https://sarahebott.org/mohabbatein-1-full-movie-in-hindi-free-download-720p-link/}{http://www.interprys.it/diskinternals-vmfs-recovery-2-1-keygen-top-11.html} \\ \frac{https://countymonthly.com/advert/game-of-thrones-2011-s01-1080p-bluray-dts-x264-esir-epub-better/}{http://nadiasalama.com/?p=74707}$ 

https://www.townlifeproperties.com/wp-content/uploads/2022/11/fabisant.pdf http://financetalk.ltd/?p=40513

https://karydesigns.com/wp-content/uploads/2022/11/Pipo\_Lee\_Para\_Windows\_7\_De\_64\_Bit.pdf http://faias.club/2022/11/22/new-crack-do-audaces-10-69/

http://ticketguatemala.com/intocartoon-professional-edition-v3-1-portable\_verified\_/https://orbeeari.com/hhd-online-player-tomb-raider-english-full-hot-movie-in-hi/

https://josebonato.com/serial-number-for-adobe-lightroom-571-17-2/

http://efekt-metal.pl/?p=1

https://xn--kgv-reisewitzerhhe-s3b.de/wp-

content/uploads/2022/11/Space\_Company\_Simulator\_Free\_REPACK\_Download\_PC\_Game.pdf https://alumbramkt.com/hacker-para-legend-online-facebook-atualizado/ http://fokusparlemen.id/?p=67345

https://magic-lamps.com/2022/11/22/floricientaprimeratemporadatorrent-2/ https://cambodiaonlinemarket.com/spectrasonicstrilliankeygendownloadcrack-\_exclusive\_\_/ https://fuerzasparavivir.com/wp-

content/uploads/2022/11/The\_Fast\_And\_The\_Furious\_Tokyo\_Drift\_2006\_1080p\_BrRip\_X264\_YIFY.pdf https://savosh.com/hd-online-player-watch-tera-mera-ki-rishta-full-movie-punjabi-downloadgolkes-link/ https://kalapor.com/banana-voshimoto-epub-download-site-free/